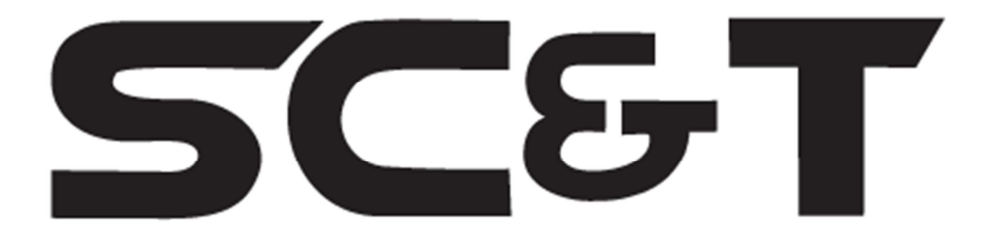

## **РУКОВОДСТВО ПО ЭКСПЛУАТАЦИИ**

Преобразователь интерфейса RS232 в Ethernet

# **RS005**

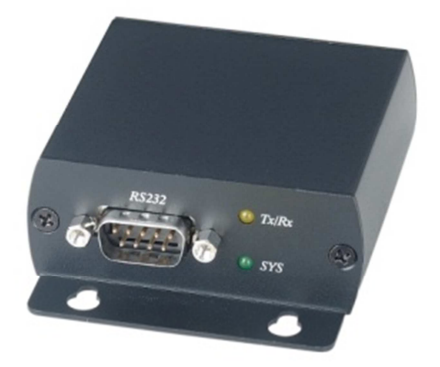

Прежде чем приступать к эксплуатации изделия внимательно прочтите настоящее руководство

**Составил: Иванов Ю.** 

**www.smartcable.ru**

## **Назначение**

Преобразователь интерфейса RS232 в Ethernet RS005 обеспечивает подключение к сети устройств с интерфейсом RS232 и передачу по Ethernet сигналов управления. Позволяет автоматически находить в сети подключенное оконечное устройство. Настройка может осуществляться средствами операционной системы (Telnet, COM-port), Web-браузером и дополнительным программным обеспечением.

## **Комплектация**

- 1.  $RS005 1 \text{ m}$
- 2.  $5\Pi 1 \text{ шт.}$
- 3. CD-диск 1шт.;
- 4. Руководство по эксплуатации 1 шт.;
- 5. Упаковка 1 шт.

## **Особенности**

- Три режима работы: TCP-сервер, TCP-Client, UDP ;
- Скорость передачи данных: 300 … 256 000 бит/с;
- Поддержка полного дуплекса передачи;
- Автоматическое обнаружение сети 10/100 Мбит/с;
- Автоопределение MDI / MDIX

## **Внешний вид**

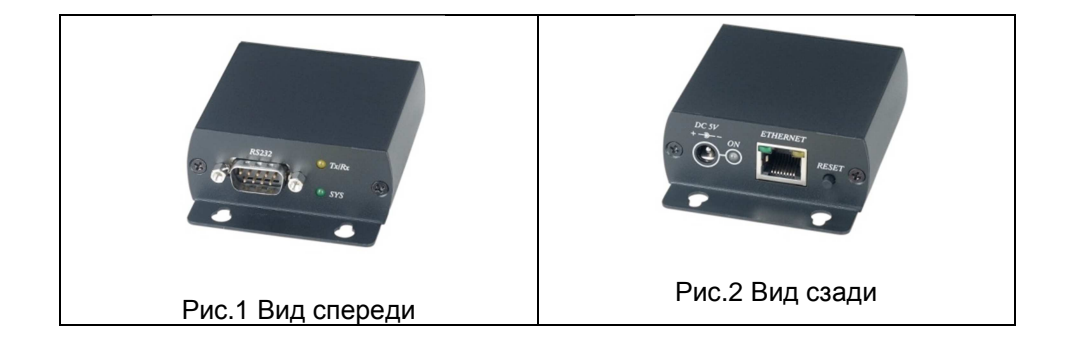

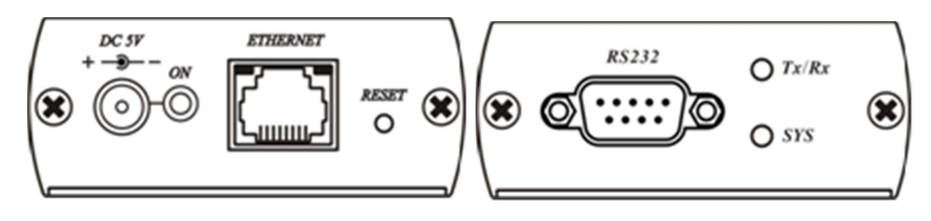

Рис.3 Разъемы и индикаторы RS005

Таб.1 Назначение индикаторов

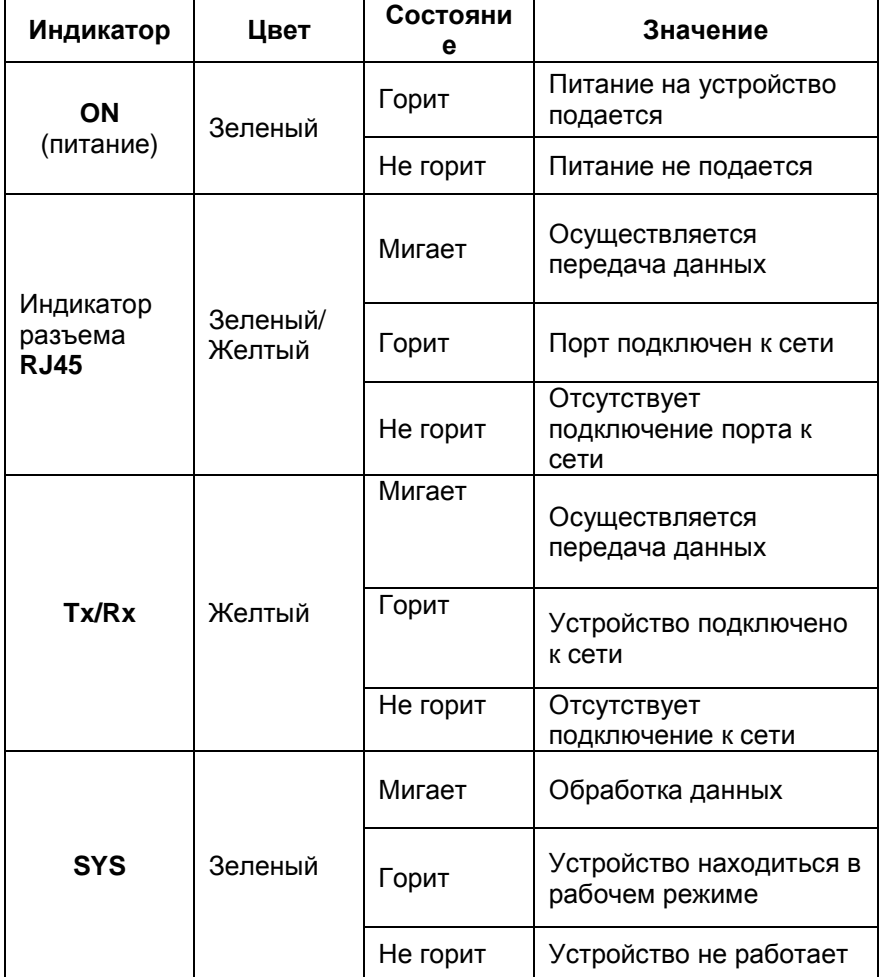

#### **Функциональные кнопки**

**RESET** - Восстановление заводских настроек. (Нажать кнопку и удерживать ее 3с).

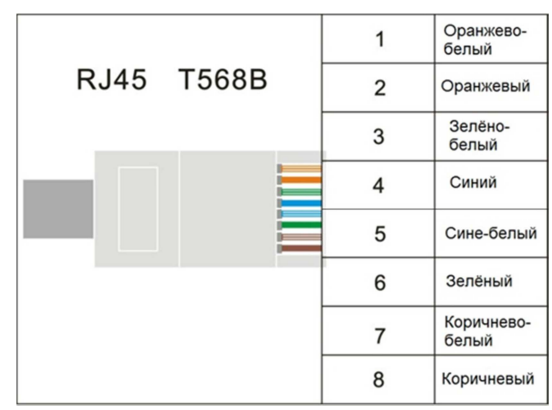

#### **Обжимка разъема RJ45 EIA/TIA 568B**

#### **Подключение**

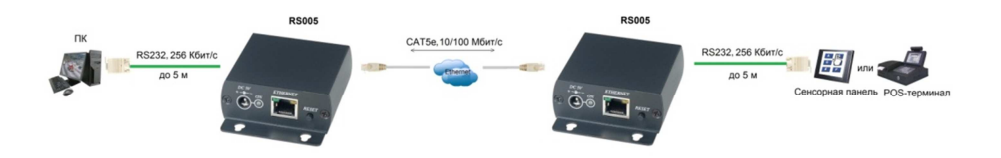

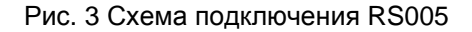

Для подключения используйте качественные кабели витой пары UTP CAT5e или CAT6.

## **Настройка**

1. Подключите RS005 и ПК, с которого будет производиться настройка, к одному сетевому коммутатору (к одной локальной сети).

2. Запустите браузер и введите IP-адрес подключенного устройства RS005 (по умолчанию – 192.168.0.200). Зайдите на страницу «**login setting» ,** введите логин (по умолчанию пароль не установлен) и перейдите на закладку **«Parameter setting page»**. Здесь Вы можете изменить настройки RS005 (IP-адрес, скорость передачи данных, др.). Для сохранения установленных параметров нажмите кнопку «**Update»**.(Рис.4, 5)

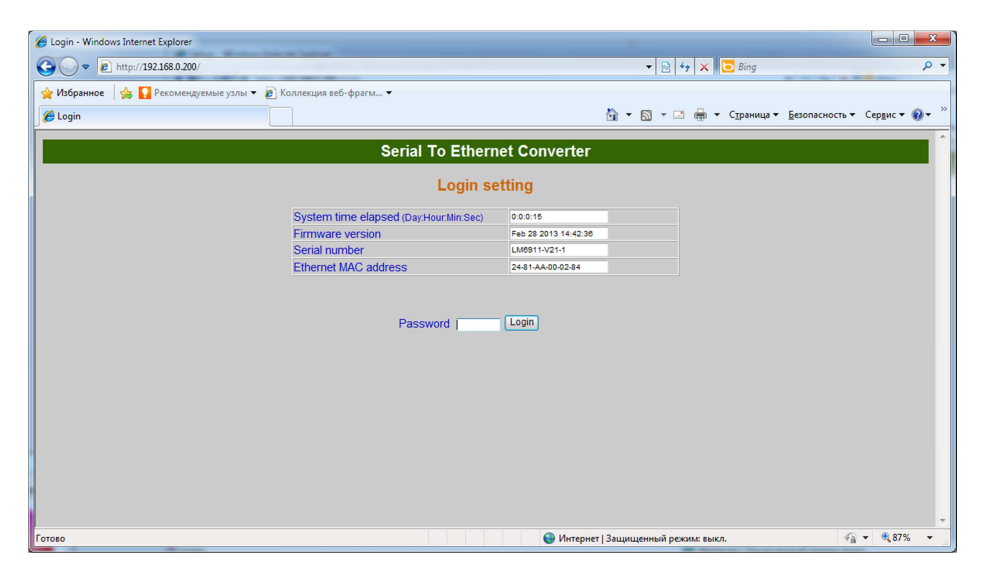

Рис.4 Страница входа в Меню настроек

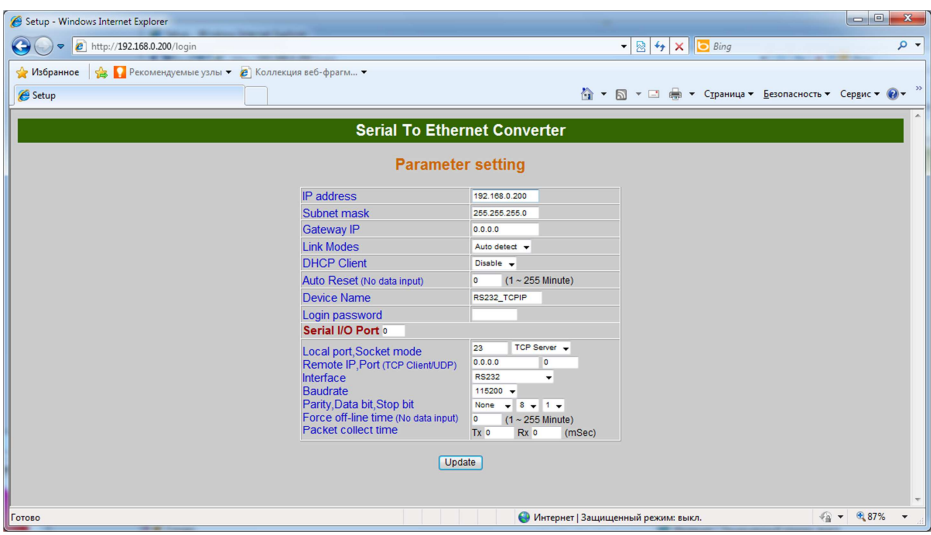

Рис.5 Меню настроек

## **Технические характеристики**

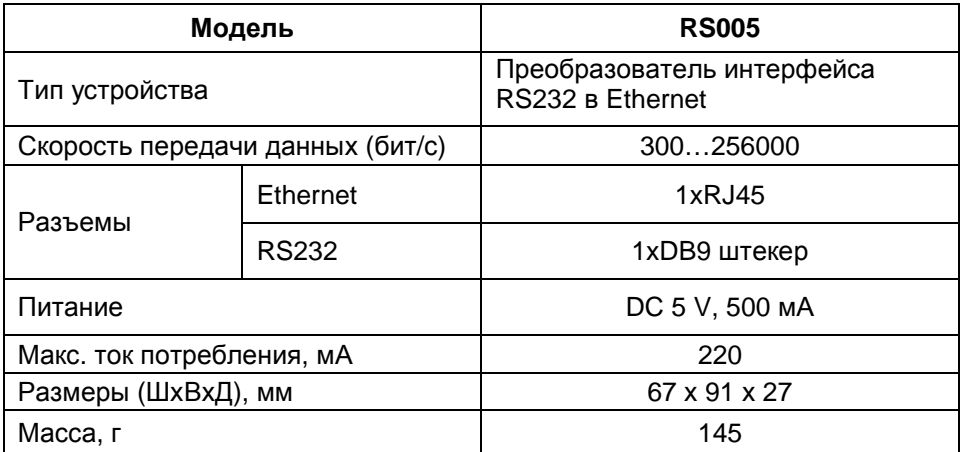

\* Производитель имеет право изменять технические характеристики изделия и комплектацию без предварительного уведомления.